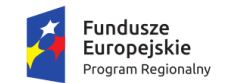

**Załącznik nr 8 do SIWZ**

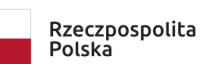

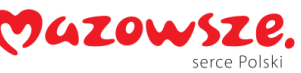

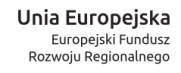

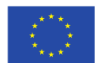

## **WYMAGANIA DOTYCZĄCE PRÓBKI SCENARIUSZ PREZENTACYJNY**

## **I. Wymagania**

- 1. W celu oceny oferty Wykonawcy, Wykonawca złoży Zamawiającemu sprzęt (tj. komputer, laptop) wyposażony w procesor graficzny GPU wraz z oprogramowaniem stanowiący jednocześnie próbkę.
- 2. Próbka obejmuje przygotowane przez Wykonawcę oprogramowanie i dane demonstracyjne (testowe) zainstalowane na sprzęcie Wykonawcy w pełni skonfigurowane i gotowe do praktycznej prezentacji (przetworzenia) pozwalającego na ocenę wymaganych funkcjonalności.
- 3. Sprzęt powinien być zabezpieczony w odpowiednim trwałym opakowaniu (gruba koperta, pudełko kartonowe) odpowiednio opisanym i podpisanym. Opakowanie powinno być trwałe i niemożliwe do zdjęcia bez rozerwania. Sprzęt ten, pod względem formalnym, stanowić będzie załącznik do oferty.
- 4. Próbka musi zostać przygotowana z użyciem oferowanej wersji rozwiązania, nie dopuszcza się prezentacji poglądowych z użyciem oprogramowania prezentacyjnego np. Microsoft Power Point.
- 5. Próbka nie może zostać dostarczona jako link do strony internetowej / zdalnego dostępu do serwera itp. Pełna funkcjonalność załączonej próbki, musi być dostępna bezpośrednio z załączonej próbki, pod rygorem odrzucenia oferty **Wykonawcy**
- 6. Oprogramowanie musi być już zainstalowane na sprzęcie, tak aby podczas przygotowania do prezentacji oraz w jej trakcie nie były instalowane żadne dodatkowe komponenty.
- 7. Lista weryfikowanych funkcjonalności została wskazana w pkt III.1 "SCENARIUSZ PREZENTACJI OFEROWANEGO OPROGRAMOWANIA".

## **II. REGULAMIN PREZENTACJI**

- 1. O konieczności prezentacji Wykonawcy zostaną poinformowani z 3 dniowym wyprzedzeniem.
- 2. W każdej z ofert zostaną sprawdzone te same funkcjonalności, zgodnie z pkt III.
- 3. Zamawiający przygotuje na potrzeby prezentacji odpowiednie pomieszczenie.
- 4. Prezentacje będą przeprowadzane:
	- a. jawnie,
	- b. oddzielnie dla każdego Wykonawcy,
	- c. w wyznaczonym terminie w godzinach od 8:00 do 16:00 w siedzibie Zamawiającego na sprzęcie Wykonawcy.
- 5. Na wniosek Wykonawcy Zamawiający może udostępnić mu pomieszczenie, w którym będzie prowadzona prezentacja celem przygotowania się do niej w godz. od 7:30 do 8:00 w dniu prezentacji.
- 6. Wykonawca zapewnia niezbędny sprzęt do prezentacji (komputer/ laptop/ notebook/ urządzenie mobilne z rzutnikiem multimedialnym).
- 7. Wykonawca może korzystać z pomocy technicznej podczas uruchamiania próbki z zastrzeżeniem wyłącznie możliwości konsultacji telefonicznej głosowej ze swoim konsultantem technicznym lub konsultantem technicznym producenta oprogramowania.
- 8. W przypadku rozpoczęcia prezentacji później niż przewiduje niniejszy regulamin z winy leżącej po stronie Wykonawcy, Zamawiający nie przesunie terminu zakończenia prezentacji.
- 9. W czasie prezentacji osoby prezentujące muszą posiadać pełnomocnictwo udzielone przez Wykonawcę do przeprowadzenia prezentacji u Zamawiającego. Pełnomocnictwo może wynikać z dokumentów złożonych wraz z ofertą lub może być doręczone Zamawiającemu przed rozpoczęciem prezentacji (oryginał lub kopia poświadczona za zgodność z oryginałem przez notariusza).
- 10. Ze strony Zamawiającego podczas prezentacji będą obecni członkowie komisji przetargowej powołanej przez Zamawiającego.

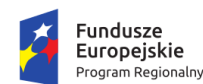

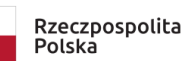

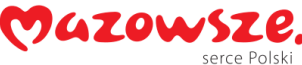

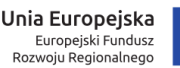

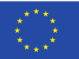

- 11. W trakcie prezentacji Wykonawca może udzielać Zamawiającemu dodatkowych informacji związanych z weryfikowaną funkcjonalnością lub parametrami. Nie może to jednak prowadzić do dokonywania zmian w próbce ani do niedozwolonych negocjacji.
- 12. Zamawiający sporządzi pisemny protokół z przebiegu prezentacji, który będzie załącznikiem do protokołu postępowania.
- 13. W przypadku wystąpienia błędu oprogramowania dopuszcza się wykonanie odpowiednich modyfikacji celem usunięcia błędu. Czas przerw przeznaczonych na usunięcie błędów nie wydłuża czasu przeznaczonego na prezentację.
- 14. Przez błąd Zamawiający rozumie nieprawidłowe funkcjonowanie oprogramowania przejawiające się w niemożności wykonania określonej operacji lub utrudnieniom w jej wykonaniu spowodowanych przez niestabilność oferowanego rozwiązania.
- 15. Ewentualne awarie sprzętowe nie będą traktowane jako dysfunkcjonalność oprogramowania. W takim przypadku dopuszcza się możliwość stosownego przedłużenia czasu prezentacji ponad wyznaczony czas lub dokończenia prezentacji w dniu następnym.
- 16. Jeżeli podczas prezentacji wystąpi błąd, który nie będzie możliwy do naprawienia, prezentacja zostanie zakończona i uznana za niezgodną z SIWZ, co spowoduje odrzucenie oferty.
- 17. Zamawiający ma prawo zażądać zmiany danych (parametrów) wprowadzonych do oprogramowania na inne, podane przez Zamawiającego, w celu wykluczenia ewentualnego zasymulowania danej funkcjonalności.
- 18. Zamawiający, zgodnie z art. 97 ust. 2 PZP, zwróci Próbki Wykonawcom, których oferty nie zostały wybrane, na ich wniosek.
- 19. Próbkę Wykonawcy, który złożył ofertę najkorzystniejszą, Zamawiający, zgodnie z art. 97 ust. 1 PZP, przechowuje w terminach wyznaczonym przez przepisy prawa, w sposób gwarantujący jej nienaruszalność. (na nośniku elektronicznym)
- 20. Jeżeli oferta zawiera informacje stanowiące tajemnicę przedsiębiorstwa, którą Wykonawca chce zastrzec, Zamawiający sugeruje by takie informacje załączyć do oferty w oddzielnej zaklejonej kopercie opisanej "tajemnica przedsiębiorstwa"
- 21. Zamawiający nie przewiduje pokrycia kosztów przygotowania próbki ani kosztów zwrotu próbki po prezentacji.
- 22. Zamawiający dokona rejestracji audio-wideo procesu prezentacji. Zapis prezentacji będzie przechowywany w terminach wyznaczony przez przepisy prawa, w sposób gwarantujący jego nienaruszalność.

## **III. SCENARIUSZ PREZENTACJI OFEROWANEGO OPROGRAMOWANIA**

1. Dla każdej z n/w funkcjonalności dokonana zostanie odrębna ocena przez każdego z członków Komisji Przetargowej.

**Funkcjonalności Algorytmy - statystyki**

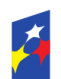

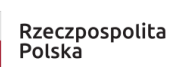

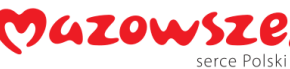

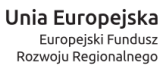

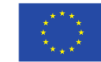

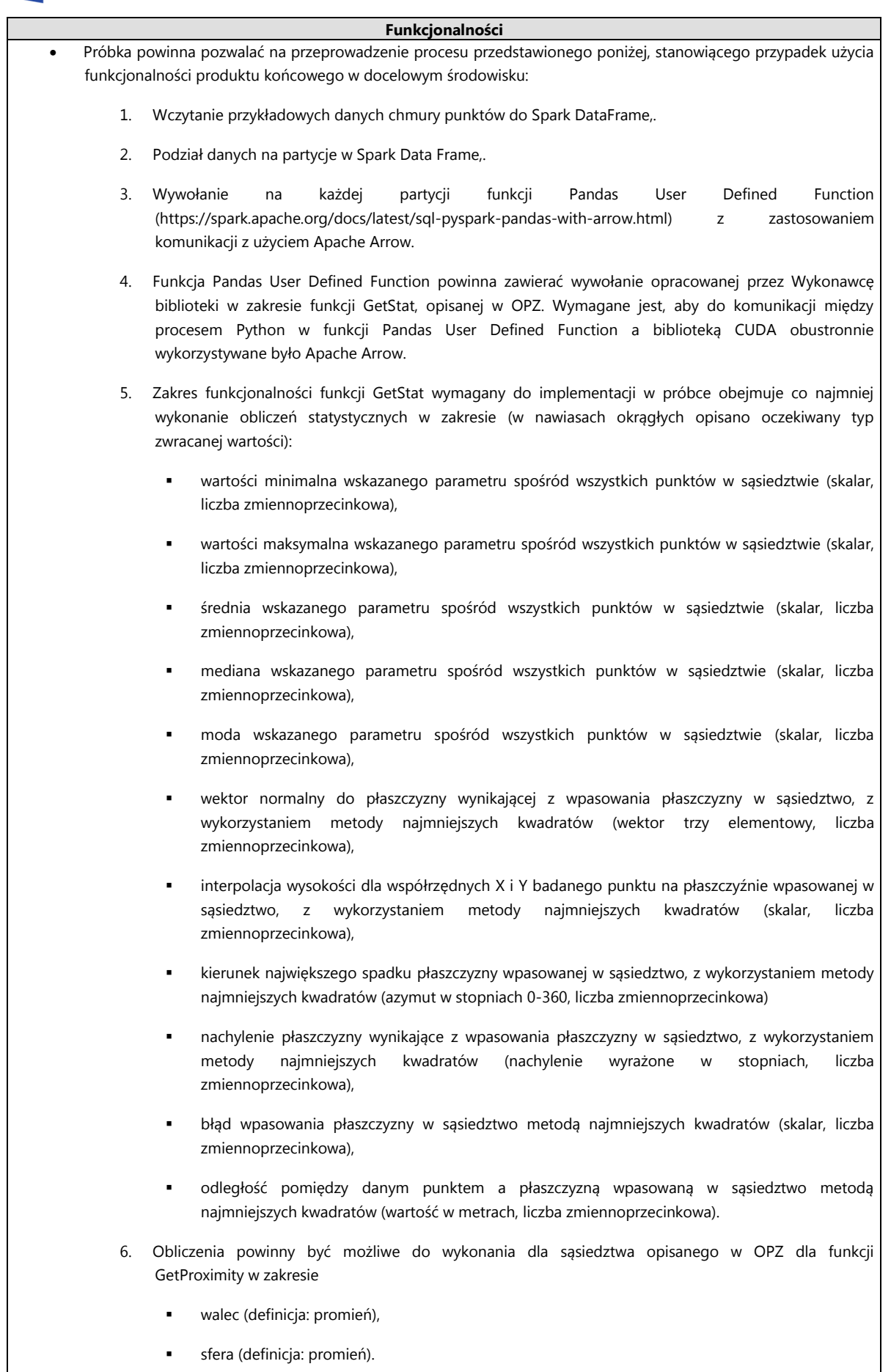

3 7. Wynik działania funkcji powinien zawierać współrzędne X, Y i Z każdego punktu oraz wartości wyliczone przez próbkę. Próbka powinna zawierać możliwość zapisu wyniku do pliku tekstowego lub LAS w celu wizualizacji wyniku działania funkcji w przeglądarce danych LIDAR Cloud Compare [\(https://www.danielgm.net/cc/\)](https://www.danielgm.net/cc/).

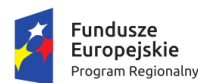

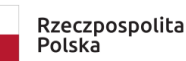

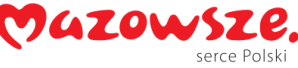

Unia Europejska Europejski Fundusz<br>Rozwoju Regionalnego

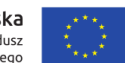

Ocena każdej z funkcjonalności zostanie dokonana na zasadach określonych w pkt III.2 i III.3.

- 2. Każda z ocenianych funkcjonalności będzie oceniana przez Komisję Przetargową pod kątem następujących parametrów oceny:
	- a) zgodność z wymaganiami stopień w jakim prezentowana funkcjonalność pokrywała zdefiniowane w scenariuszu wymagania;
	- b) poprawność zgodność wyników z oczekiwaniami;
	- c) złożoność sposób wprowadzania danych, wykonywania poleceń, w tym liczba operacji koniecznych do przeprowadzenia w celu uzyskania wyniku działania;
	- d) nazewnictwo prostota zastosowanych określeń, adekwatność nazewnictwa do danego problemu; łatwość zrozumienia zastosowanych skrótów;
- 3. Każdy z Członków Komisji Przetargowej oceni każde z czterech wymienionych w pkt 2 lit a)-d) powyżej kryteriów w skali punktowej 0-3, tj.:
	- 0 niedostateczny,
	- 1 akceptowalny,
	- 2 dobry,
	- 3 bardzo dobry.

Brak zaprezentowania funkcjonalności skutkować będzie przyznaniem 0 punktów i odrzuceniem oferty Wykonawcy jako niezgodnej z treścią SIWZ.

Otrzymanie średniej z ocen dla danej funkcjonalności równej 0 pkt skutkować będzie odrzuceniem takiej oferty w postępowaniu jako oferty niezgodnej z treścią SIWZ.

Wykonawca, będzie odpowiedzialny wobec Zamawiającego i związany swoją propozycją oprogramowania zawartą w próbce, w ten sposób, że wykonane w ramach realizacji zamówienia oprogramowanie musi być oparte na nie gorszych założeniach programistycznych, rozwiązaniach logicznych, technicznych i estetycznych, jak rozwiązania ocenione.

4. Każdy z Członków Komisji Przetargowej sporządzi Arkusz Indywidualnej Oceny, który będzie stanowił podstawę do wyliczenia punktów przyznanych danej ofercie w Kryterium "Jakość".